## 2008年9月25日 星期四 主编 张培刚 编辑 孙友文 校对 学文 版式 金驰 ファントランド マンプレストランド エンジェント アンドレール スマントリック リング・シール アンドレスト アンドレスト アンドレスト アンドレスト<br>『秋州 ¢ 玄

蒋超良:辞任交行董事长履新国开行 交通银行23日晚间发布公告称,蒋超良因工作调动,请求辞任交行 董事长、非执行董事和董事会战略委员会主任委员职务。23日公开的信 息称,蒋超良已调任国家开发银行党委副书记。多位消息人士透露,蒋超 良或将出任国家开发银行行长。国开行是直属国务院领导的政策性金融 机构,目前该行正在推进商业化改革。1957年8月出生的蒋超良,是2004 年5月出任交通银行董事长和党委书记的。其在任期间,推动了交行财务 重组和股份制改革,为交行引进了汇丰银行作为战略投资者,并成功实现 交行在香港和上海两地证券交易所挂牌上市。 据新华社电 资料图片

 $+$  面 $\left(\begin{matrix} \ \ \end{matrix}\right)$ 孔  $+$ 

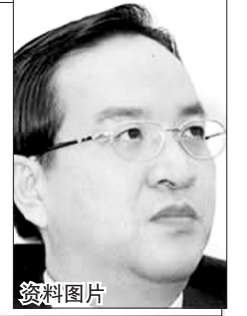

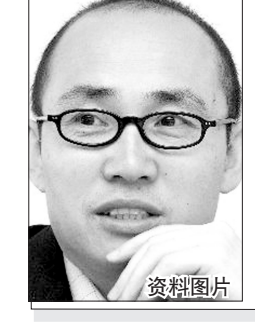

### 潘石屹:不救开发商房价还会涨

点上

近来多次呼吁对房地产行业进行政策松绑的SOHO中国董事长 潘石屹23日再次呼吁政府救市。他认为如果大面积的房地产商"死 亡",国内房价不但不会跌,反而会继续上涨。潘石屹将房子比喻为 "煤"和"猪肉",而房地产行业和煤矿、农户的情况是一样的。当市场上 房子的供应量少了,在需求一定的情况,房价只能往上涨,市场的局面 就是供不应求;相反,房地产市场能兴旺发展,市场上有许多房地产公 司在造房子,市场供应量大,老百姓才有选择,选择自己喜欢的房子,价<br>格也自然会降到合理的范围内。 据《每日经济新闻》 格也自然会降到合理的范围内。

# 开店不要房租、不要水电费,还有专家指导经

想当老板,创业孵化园给你实战机会 服务对象包括下岗人员、大中专毕业生、复退转军人和市区被征地农民

王先生找到一个销售婴幼儿用品的项目,感觉很不错,可是苦于没有资金和门面房,"没做 过生意,连账目怎么记都不知道"。不过最近王先生的心里又活络起来,因为郑州市创业孵化园 将于10月18日正式启动运行。"创业中心的人说,马上就有创业孵化园了,到时候让我去那里实 战一把。"王先生说。 晚报记者 辛晓青 通讯员 姜宁

#### 创业孵化园里演习当老板

据王先生介绍,他的项目是经朋友推荐,在 网上查询了半年多才选择的,"从选好项目到现 在都半年时间了,一直没有启动,因为没有 钱"。另外,王先生还比较苦恼,"听说有很多优 車政策 也不知道都有啥, 且休有什么手续, 营 业执照、卫生许可证,到底都需要跟哪些部门打 交道?"带着这些问题他来到了创业服务中心, 获知创业孵化园即将启动后非常高兴。

工作人员以王先生为例说,他如果符合进 入孵化园的条件,就可以在孵化区里选择一间 门面房。"这里模拟实战,上产品,雇员工,经营 全程会有专家进行指导,比如如何招徕顾客、如 何促销、如何建立台账、报税,如何办理营业执

照等。"更令王先生心动的是,这里是实实在在 的经营,因为创业孵化园有政策支持,"所以在 里面是和外面一样可以开展经营活动,不过一 般孵化期为半年。

经过了半年的实战演习后,王先生就可以 按照程序申请小额贷款,拿着钱和实战经验找 地方开张当老板啦。

#### 创业者入园需要啥条件?

据郑州市劳动和社会保障局王保明局长介 绍,创业孵化预案就是把目光重点定位在为创 业者解决创业初期经营场地难找、资金短缺、经 营经验不足等创业瓶颈问题上。

创业者入园,要求是初次创业或者创业困

难的下岗失业人员、大中专毕业生、复退转军人 和市区被征地农民,要求是符合国家政策、适应 自主创业的项目,还要求项目投资小、能带动就 业回报社会的微小型企业。

#### 入园后享受什么服务?

劳动部门将帮助企业办理入驻手续;帮助 指导企业参与各种宣传活动,引进、协调各类 中介机构,尽力中介服务体系,提供劳动政 策咨询服务、工商登记、法律业务咨询、财务 咨询、信用评估、经营管理指导等综合性服 务;为企业成果发布、信息沟通、企业洽谈提 供服务;与创业投资机构合作,优先对入驻 企业进行投资。

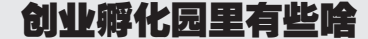

郑州市创业孵化园成立于今年5月,位 于嵩山北路299号,占地16亩,建筑面积9800 平方米。园区内分为创业培训基地、创业项 目孵化区、创业项目推介区、创业项目展示厅 和综合办公区。

创业课堂:创业培训教室有 15 个,可教 有创业梦想的市民如何创业,包括项目选择、 市场调查、经营管理、人员培训、成本核算、风险 控制和市场营销等,综合提升创业者的素质

创业实验场:创业项目孵化营业房 28 间,配备水电、电话、网线、货架等创业最基本 的设备设施,每间 18 平方米,这都是免费为 创业者提供的实验场,可进行实战演习

推荐项目:项目推介区可容纳54个项目 进行展示,推介区有60个项目展位,办公区 则提供培训管理、政策咨询、专家指导、项目 洽谈等一站式获得所有创业的政策信息。

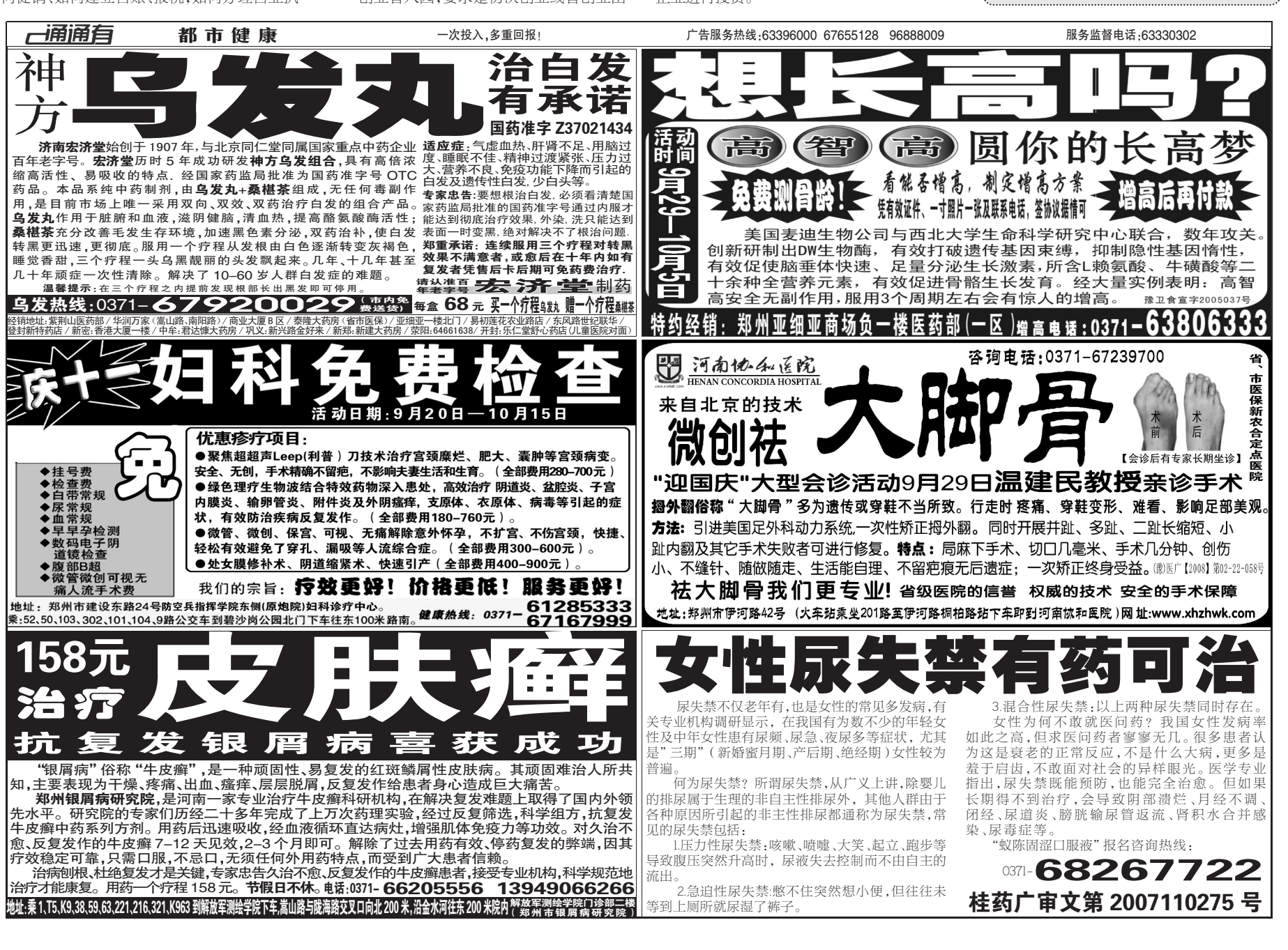